INFERÊNCIA ESTATÍSTICA**ESTIMAÇÃO PARA A<br>PROPORÇÃO POPULACIONAL** *p* 

## **Objetivo**

**Estimar uma proporção p (desconhecida) de elementos em uma população, apresentando certa característica de interesse, a partir da informação fornecida por uma amostra.**

#### **Exemplos:**

**p: proporção de alunos da USP que foram ao teatro pelo menos uma vez no último mês;**

**p: proporção de consumidores satisfeitos com os serviços prestados por uma empresa telefônica;**

**p: proporção de eleitores da cidade de São Paulo que votariam em um determinado candidato, caso a eleição para presidente se realizasse hoje;**

**p: proporção de crianças de 2 a 6 anos, do estado de São Paulo, que não estão matriculadas em escola de educação infantil.**

**Dois possíveis procedimentos de estimação:**

•**Estimação pontual**

•**Estimação intervalar**

**- Vamos observar <sup>n</sup> elementos, extraídos ao acaso e com reposição da população;** 

**- Para cada elemento selecionado, verificamos a presença (sucesso) ou não (fracasso) da característica de interesse.**

## **Estimador pontual**

**, nX pˆ**=**O estimador pontual para p, também denominado proporção amostral, é definidocomo**

**sendo que**

**X denota o número de elementos na amostra que apresentam a característica;n denota o tamanho da amostra coletada.**

**Se observamos o valor** *k* **da v. a. X, obtemos**  $\hat{\mathbf{p}} = \mathbf{k} / \mathbf{n}$ **que denominamos estimativa pontual para p.**

#### **Exemplo 1: Sejam,**

**p: proporção de alunos da USP que foram ao teatro pelo menos uma vez no último mês, e**

**X:** número de estudantes que respondem "sim" em **uma pesquisa com n entrevistados.**

**Suponha que foram entrevistados n = 500 estudantes e que, desses, k = 100 teriam afirmado que foram ao teatro pelo menos uma vez no último mês.** 

**A estimativa pontual(proporção amostral) para p é dada por:**

$$
\hat{p} = \frac{k}{n} = \frac{100}{500} = 0,20,
$$

**ou seja, 20% dos estudantes entrevistados afirmaram que foram ao teatro pelo menos uma vez no último mês.**

**Note que, outra amostra de mesmo tamanho pode levar a uma outra estimativa pontual para p.**

## **Estimativa intervalar ou intervalo de confiança**

•**Para uma amostra observada, os estimadores pontuais fornecem como estimativa um único valor numéricopara o parâmetro.**

•**Os estimadores pontuais são variáveis aleatórias e, portanto, possuem uma distribuição de probabilidade, em geral, denominada distribuição amostral.**

**Idéia: construir intervalos de confiança, que incorporem à estimativa pontual informações a respeito de sua variabilidade (erro amostral).**

**Intervalos de confiança são obtidos por meio da distribuição amostral do estimador pontual.**

**A estimativa intervalar corresponde a um intervalo determinado da seguinte maneira:**

$$
\left[\hat{\mathbf{p}}-\varepsilon;\hat{\mathbf{p}}+\varepsilon\right],
$$

#### **sendo** ε **o erro amostral ou margem de erro.**

**Pergunta: Como encontrar** ε **?**

**Seja P(**ε**) a probabilidade da estimativa pontual estar a uma distância de, no máximo,** ε **da proporção verdadeira p, ou seja,** 

$$
P(\varepsilon)=P(|\hat{p}-p|\leq \varepsilon).
$$

**A probabilidade P(**ε**) é também denominada coeficiente de confiança do intervalo, que denotamos pela letra grega** <sup>γ</sup> **(gama).**

**Afirma-se ainda que a estimativa intervalar tem coeficiente de confiança** γ **= P(**ε**).**

Formalmente,

\n
$$
P(\epsilon) = P(|\hat{p} - p| \le \epsilon) = P\left(\frac{X}{n} - p| \le \epsilon\right)
$$
\n
$$
= P\left(p - \epsilon \le \frac{X}{n} \le p + \epsilon\right) = P(np - n\epsilon \le X \le np + n\epsilon)
$$
\n
$$
= P\left\{\frac{n\epsilon}{\sqrt{np(1-p)}} \le \frac{X - np}{\sqrt{np(1-p)}} \le \frac{n\epsilon}{\sqrt{np(1-p)}}\right\}.
$$

**Como X ~ b(<sup>n</sup>,p) temos que, para <sup>n</sup> grande, a variável aleatória np(1-p)np - X** $Z = \frac{Z}{L}$  $\epsilon$ 

**tem distribuição N(0,1).**

**Deste modo, para n grande,** 

$$
P(\epsilon) \cong P\left\{-\frac{\epsilon\sqrt{n}}{\sqrt{p(1-p)}} \leq Z \leq \frac{\epsilon\sqrt{n}}{\sqrt{p(1-p)}}\right\},\,
$$

**onde Z ~ N(0,1).**

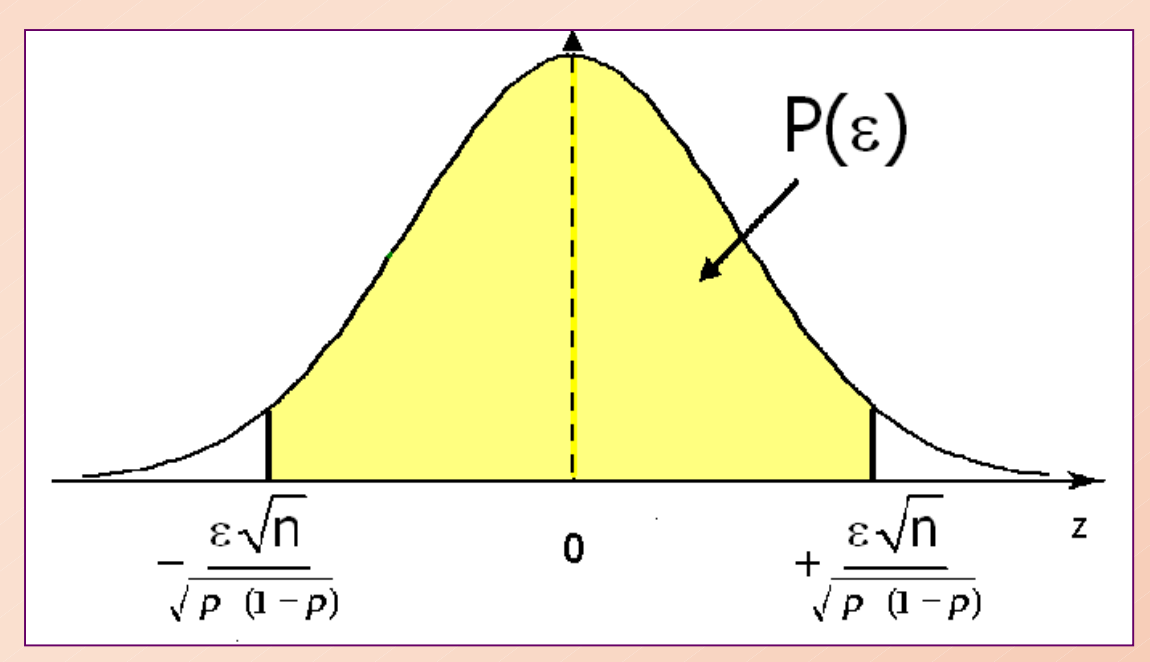

#### $Denotando$   $\frac{evii}{\sqrt{2}}$  = z, **p(1 p)** <u>ε√η</u><br>========= −**temos que**

**P(**ε**) =** γ **= P(-z** <sup>≤</sup> **<sup>Z</sup>**<sup>≤</sup> **z).**

**Assim, podemos obter z conhecendo-se** <sup>γ</sup> **(ou P(**ε**)).**

**Por exemplo, considere** γ **= 0,80.**

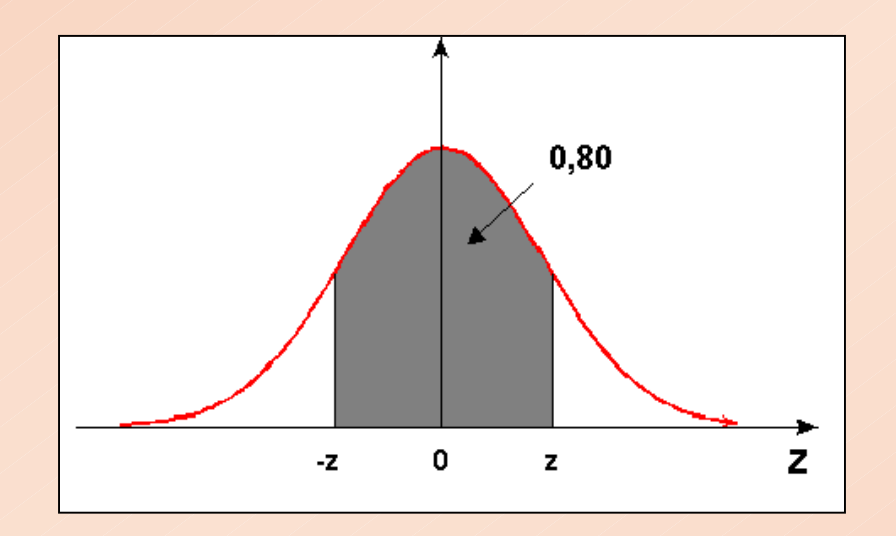

**z <sup>é</sup> tal que A(z) = 0,90. Pela tabela, temos z = 1,28.**

#### **Erro da estimativa intervalar**

$$
Da~igualdade \quad z = \frac{\varepsilon \sqrt{n}}{\sqrt{p(1-p)}},
$$

**é imediato mostrar que o erro amostral** <sup>ε</sup> **<sup>é</sup> dado por**

$$
\varepsilon = z \sqrt{\frac{p(1-p)}{n}} \t ,
$$

**onde z é tal que** <sup>γ</sup> **= P(-z** <sup>≤</sup> **<sup>Z</sup>**<sup>≤</sup> **z), com Z~N(0,1).**

### **Dimensionamento da amostra**

$$
Da relação \quad \epsilon = z \sqrt{\frac{p(1-p)}{n}} \ ,
$$

**segue que o tamanho amostral <sup>n</sup>, dados** <sup>γ</sup> **e a margem de erro** <sup>ε</sup>**, tem a forma**

$$
n = \left(\frac{z}{\epsilon}\right)^2 p(1-p),
$$

**onde z é tal que** <sup>γ</sup> **= P(-<sup>z</sup>** <sup>≤</sup> **<sup>Z</sup>**<sup>≤</sup> **<sup>z</sup>) e Z ~ N(0,1).**

**Entretanto, nesta expressão, n depende de p(1-p), que é desconhecido.** 

• **Como calcular o valor de n?**

#### **Gráfico da função p(1-p), para 0** ≤**p** <sup>≤</sup> **1.**

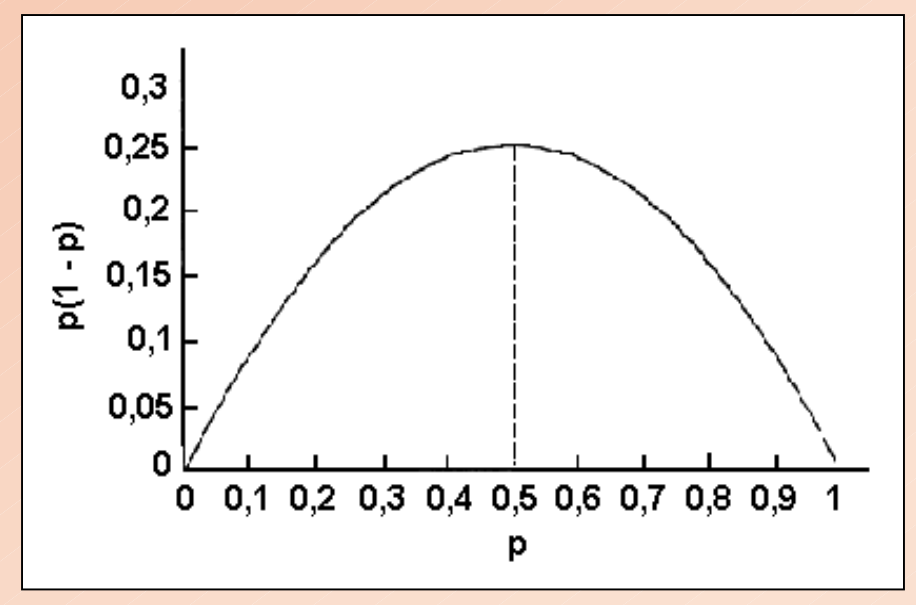

#### **Pela figura observamos que:**

•**a função p(1-p) é uma parábola simétrica em torno dep = 0,5;** •**o máximo de p(1-p) é 0,25, alcançado quando p = 0,5.**

**Assim, na prática, substituímos p(1-p) por seu valor máximo, obtendo0,25 , z2** $\left(\frac{z}{\epsilon}\right)$ **n** <sup>=</sup>

**que pode fornecer um valor de n maior do que o necessário.**

#### **Exemplo 2:**

**No exemplo da USP (Exemplo 1) suponha que nenhuma amostra foi coletada. Quantos estudantes precisamos consultar de modo que a estimativa pontual esteja, no máximo, a 0,02 da proporção verdadeira p, com uma probabilidade de 0,95?**

**Dados do problema:** 

ε **= 0,02 (erro da estimativa);**

**P(**ε**) =** γ **= 0,95** <sup>⇒</sup> **z = 1,96.**

$$
n = \left(\frac{1,96}{0,02}\right)^2 p(1-p) \le \left(\frac{1,96}{0,02}\right)^2 0,25 = 2401 \text{ estudantes.}
$$

**Pergunta: É possível reduzir o tamanho da amostra quando temos alguma informação a respeito de p?**

**Por exemplo, sabemos que:**

- •**p não é superior a 0,30, ou**
- •**p é pelo menos 0,80, ou**
- •**p está entre 0,30 e 0,60.**

**Resposta: Depende do tipo de informação sobre p.**

**Em alguns casos, podemos substituir a informação p(1-p), que aparece na expressão de <sup>n</sup>, por um valor menor que 0,25.**

#### **Redução do tamanho da amostra**

**Vimos que, se nada sabemos sobre o valor de p, no cálculo de <sup>n</sup>, substituímos p(1-p) por seu valor máximo, e calculamos**  $n = \left(\frac{z}{2}\right)^2 0.25$ . **z** $n = 1 -$ **2** $=\left(\frac{z}{\epsilon}\right)$ 

**Se temos a informação de que p é no máximo 0,30(p** <sup>≤</sup> **0,30), então o valor máximo de p(1-p) será dado por 0,3x0,7 = 0,21. Logo, reduzimos o valor de n para**

$$
n = \left(\frac{z}{\epsilon}\right)^2 0{,}21.
$$

**Agora, se p é pelo menos 0,80 (p** ≥ **0,80), então o máximo de p(1-p) é 0,8 x 0,2 = 0,16 e temos**

$$
n = \left(\frac{z}{\epsilon}\right)^2 0{,}16.
$$

**Mas, se 0,30** ≤ **<sup>p</sup>**<sup>≤</sup> **0,60 , o máximo de p(1-p) <sup>é</sup> 0,5x0,5 = 0,25 e, neste caso, não há redução, ou seja,** 

$$
n = \left(\frac{z}{\epsilon}\right)^2 0{,}25.
$$

#### **Exemplo 3:**

**No Exemplo 2, suponha que temos a informação de que no máximo 30% dos alunos da USP foram ao teatro no último mês. Portanto, temos que**

**p** <sup>≤</sup> **0,30 e, como vimos, o máximo de p(1-p) neste caso é 0,21. Assim, precisamos amostrar**

$$
n = \left(\frac{z}{\epsilon}\right)^2 0{,}21 = \left(\frac{1{,}96}{0{,}02}\right)^2 0{,}21 = 2017 \text{ estudantes },
$$

**conseguindo uma redução de 2401 – 2017 = 384estudantes.**

#### **Intervalo de confiança para p**

**Vimos que a estimativa intervalar para p tem a forma:** $\begin{bmatrix} \hat{\mathsf{p}} - \varepsilon \end{bmatrix}$ ,  $\hat{\mathsf{p}} + \varepsilon$ ,

101111a. 
$$
[p-\varepsilon; p+\varepsilon]
$$

\n101111a.  $[p-\varepsilon; p+\varepsilon]$ 

\n101111a.  $[p-\varepsilon; p+\varepsilon]$ 

\n101111a.  $[p-\varepsilon; p+\varepsilon]$ 

\n101111a.  $[p-\varepsilon; p+\varepsilon]$ 

\n10111b.  $[p-\varepsilon; p+\varepsilon]$ 

\n10111b.  $[p-\varepsilon; p+\varepsilon]$ 

\n10111c.  $[p-\varepsilon; p+\varepsilon]$ 

\n1011d.  $[p-\varepsilon; p+\varepsilon]$ 

\n1011d.  $[p-\varepsilon; p+\varepsilon]$ 

\n1011d.  $[p-\varepsilon; p+\varepsilon]$ 

\n1011d.  $[p-\varepsilon; p+\varepsilon]$ 

\n1011d.  $[p-\varepsilon; p+\varepsilon]$ 

\n1011d.  $[p-\varepsilon; p+\varepsilon]$ 

\n1011d.  $[p-\varepsilon; p+\varepsilon]$ 

\n1011d.  $[p-\varepsilon; p+\varepsilon]$ 

\n1011d.  $[p-\varepsilon; p+\varepsilon]$ 

\n1011d.  $[p-\varepsilon; p+\varepsilon]$ 

\n1011d.  $[p-\varepsilon; p+\varepsilon]$ 

\n1011d.  $[p-\varepsilon; p+\varepsilon]$ 

\n1011d.  $[p-\varepsilon; p+\varepsilon]$ 

\n1011d.  $[p-\varepsilon; p+\varepsilon]$ 

\n1011d.  $[p-\varepsilon; p+\varepsilon]$ 

\n1011d.  $[p-\varepsilon; p+\varepsilon]$ 

\n1011d.  $[p-\varepsilon; p+\varepsilon]$ 

\n1011d.  $[p-\varepsilon; p+\varepsilon]$ 

\n1011d.  $[p-\varepsilon; p+\varepsilon]$ 

 **Na prática, substituímos a proporção desconhecida p pela proporção amostral , obtendo o seguinte pˆintervalo de confiança com coeficiente de confiança** γ **:** 

$$
IC(p\,;\gamma)=\!\!\left[\,\hat{p}-z\sqrt{\frac{\hat{p}(1-\hat{p})}{n}}\;\; ;\;\; \hat{p}+z\sqrt{\frac{\hat{p}(1-\hat{p})}{n}}\,\right]
$$

#### **Exemplo 4:**

**No exemplo da USP, temos n = 500 e**  $~$  **<b>p** = 0,20.

**Construir um intervalo de confiança para p com coeficiente de confiança** γ **= 0,95.** 

**ˆ**

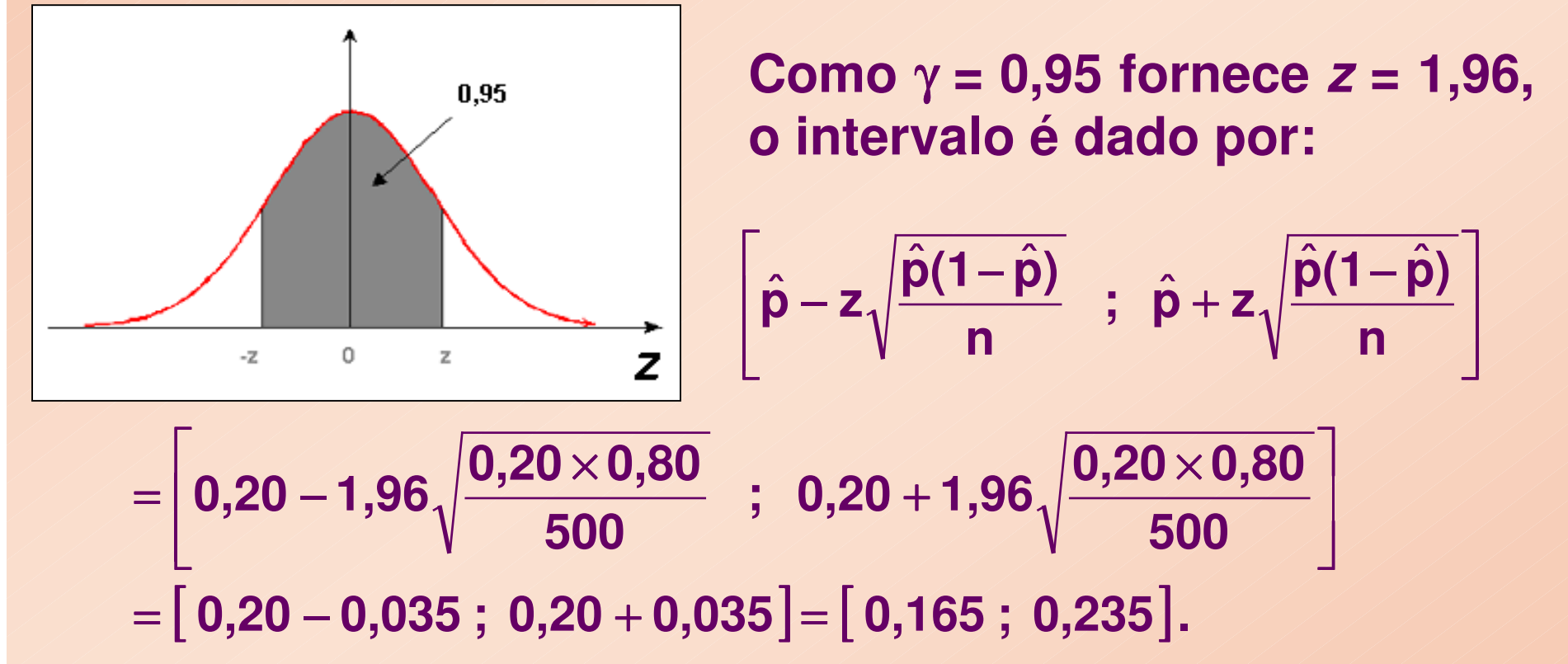

**Nesse intervalo (**γ**=0,95), a estimativa pontual para p <sup>é</sup> 0,20, com um erro amostral** <sup>ε</sup> **igual a 0,035.**

#### **Interpretação do IC com** γ **= 95%:**

**Se sortearmos 100 amostras de tamanho n=500 e construirmos os respectivos 100 intervalos de confiança, com coeficiente de confiança de 95%, esperamos que, aproximadamente, 95 destes intervalos contenham o verdadeiro valor de p.**

**Comentários:**

 $\mathbf{Da}$  expressão  $\epsilon = z \sqrt{\frac{\mathbf{P} \cdot \mathbf{P} \cdot \mathbf{P} \cdot \mathbf{P} \cdot \mathbf{P} \cdot \mathbf{P}}{n}}$ , é possível concluir que: **p(1 p) z** $\varepsilon = z \sqrt{\frac{P(1 -$ 

•**para n fixado, o erro aumenta com o aumento de** γ**.**  •**para** γ **fixado, o erro diminui com o aumento de n.** 

# NOÇÕES DE TESTE DE HIPÓTESES (I)

**Teste de hipóteses para a proporção populacional**

## Estimação

## Teste de Hipóteses

Qual é a probabilidade de A moeda é honesta ou é "cara"no lançamento de uma desequilibrada? moeda?

Qual é a proporção de votos O candidato A vencerá as que o candidato A tem nas eleições ?eleições?

Qual é a proporção de Pelo menos 2% dos motoristas que tiveram sua motoristas habilitados de SP carteira apreendida após a tiveram suas carteiras vigência da nova lei de apreendidas após a entrada trânsito?

da nova lei do trânsito ou não?

## Introdução

Em **estimação** o objetivo é "estimar" o valor desconhecido da proporção *<sup>p</sup>* de "indivíduos" em uma população com determinada característica.

A estimativa é baseada no número *X* de "indivíduos" com a característica numa amostra casual simples detamanho *<sup>n</sup>*.

Entretanto, se o objetivo for saber se o valor observado *x* nessa amostra, dá ou não suporte a uma conjectura sobre o valor de *p* , trata-se de **testar hipóteses.**

#### **Exemplo 1:** Queremos avaliar se uma moeda é honesta.

#### Ou seja, queremos testar a **hipótese nula H: a moeda é honesta**contra a**hipótese alternativaA: a moeda não é honesta**

Em linguagem estatística, essas hipóteses podem ser reescritas como:

$$
H: p = 0.5
$$

$$
A: p \neq 0.5
$$

com *p* sendo a probabilidade de "cara" da moeda.

## Hipóteses

De uma maneira geral, uma **hipótese estatística** <sup>é</sup> uma afirmação ou conjectura sobre um parâmetro da distribuição de uma variável aleatória.

**Hipótese nula**: afirmação ou conjectura sobre *p* contra a qual estaremos buscando evidência nos dados amostrais.

**Hipótese alternativa**: afirmação ou conjectura sobre *p* que esperamos ser verdadeira.

No nosso exemplo, se considerarmos 12 lançamentos independentes da moeda e denotarmos por *X* o número de caras nesses lançamentos, então o parâmetro é a proporção de caras  $\bm{p}$  e

*X* **~ binomial (**12; *p***)**

Se observarmos 5 caras em 12 lançamentos independentes da moeda, o que podemos concluir?

E se observarmos 4 caras? Ou 10 caras? Ou 12 caras?

Podemos considerar uma **regra de decisão**, como por exemplo,

"Se, em 12 lançamentos da moeda, observarmos 0,1, 2, 3, 9, 10, 11 ou 12 caras, então rejeitamos a hipótese nula **H** de que a moeda é honesta;

caso contrário, aceitamos a hipótese *H*."

**Testar** uma hipótese estatística é estabelecer uma regra que nos permita, com base na informação de uma amostra, decidir pela rejeição ou não de *H*.

No exemplo, o conjunto de valores de *X* que levam à rejeição da hipótese nula H é {0, 1, 2, 3, 9, 10, 11, 12},<br>e suel denominamente da marião arítica (PC) ou marião o qual denominamos de **região crítica (RC)** ou **região de rejeição de** H, ou seja,

**RC** = {0, 1, 2, 3, 9 , 10, 11, 12} : **região crítica** 

**RCc** = {4, 5, 6, 7, 8} : **região de aceitação de H**

#### Regra de decisão (teste):

seja *x* o valor observado na amostra da variável *X*, então

*x*∈ RC ⇒ rejeitamos H*x*∉ RC ⇒ não rejeitamos H

No exemplo da moeda, suponha que observamos 4 caras, isto é, *x* = 4. Como **4** ∉ **RC** <sup>⇒</sup> **não rejeitamos**  H (não temos evidência suficiente de que a moeda seja desequilibrada).

Será que nossa conclusão está correta?

Ao decidir pela rejeição ou não da hipótese nula H, podemos cometer dois tipos de erro.

### **Erros**

(afirmar que uma moeda não é honesta quando, na verdade, ela é).**Erro tipo I: Rejeitar**  H **quando**  H **é verdadeira**

**Erro tipo II: Não rejeitar** H **quando**  H **é falsa** (afirmar que uma moeda é honesta quando, na verdade, ela é desequilibrada).

## **Probabilidades de erros**

**P(**erro I**) = P(**rejeitar H **<sup>|</sup>** <sup>H</sup> é verdadeira**) =** <sup>α</sup> α **: nível de significância do teste**

**P(**erro II**) = P(**não rejeitar H **<sup>|</sup>** <sup>H</sup> é falsa**) =** <sup>β</sup>

**1 -** β **: poder do teste**

No exemplo da moeda, $RC = \{0, 1, 2, 3, 9, 10, 11, 12\}$ 

 $\alpha$  = P( erro I) = P( rejeitar H | H verdadeira ) = P(*X*∈ **RC** | *p*=0,5) = P(*X*=0 | *p*=0,5) + ... + P(*X*=3 | *p*=0,5) + P(*X*=9 | *p*=0,5)+ ... + P(*X*=12 | *p*=0,5) $= 0,000244 + 0,00293 + 0,016113 + 0,053711 + 0,053711 +$ 0,016113 + 0,00293 + 0,000244= **0,1460** ⇒

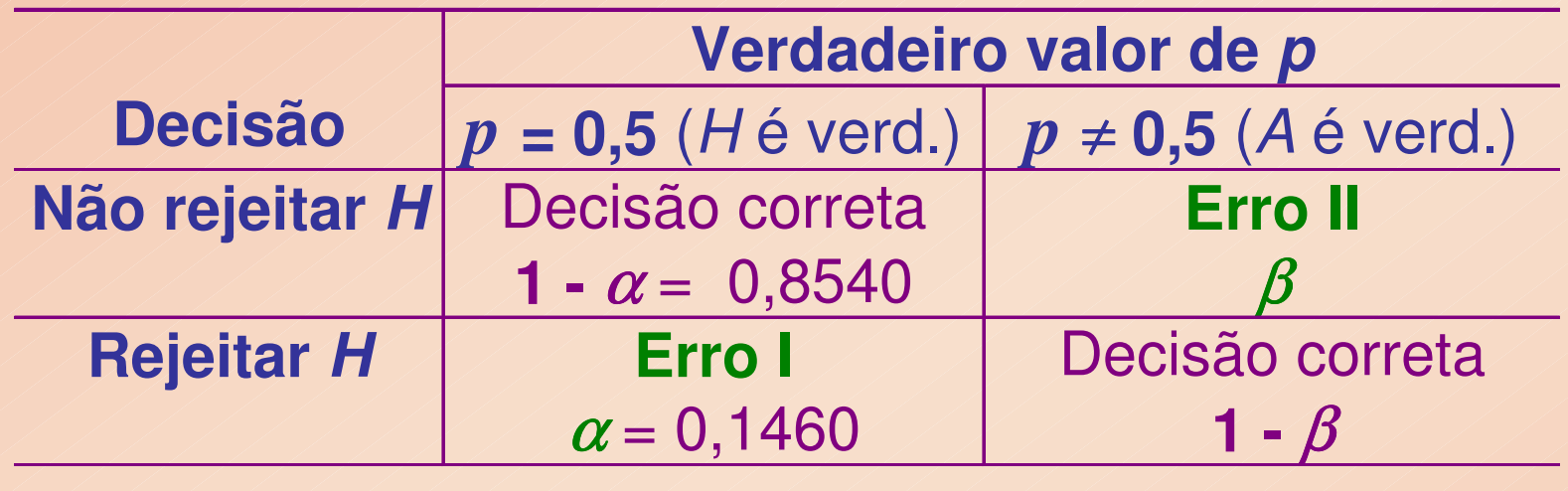

Se alterarmos a regra de decisão para **RC** = {0, 1, 2, 10, 11, 12}, isto é, concluiremos que a moeda é desonesta se o número de caras for 0, 1, 2, 10, 11 ou 12, o que acontece com o nível de significância do teste  $\alpha$  (probabilidade de erro tipo I )?

 $\alpha = P$ ( erro I) = P( rejeitar H | H verdadeira )=P(  $X \in \mathbf{RC}$   $|p=0,5\rangle$ 

- = P(*X*=0 | *p*=0,5) + ... + P(*X*=2 | *p*=0,5) + P(*X*=10 | *p*=0,5)+ ... + P(*X*=12 | *p*=0,5)⇒
- $= 0,000244 + 0,00293 + 0,016113 + 0,016113 + 0,00293 +$ 0,000244
- =**0,0384**

#### Regiões críticas e níveis de significânciaa $\alpha$ (Exemplo 1 – moeda)

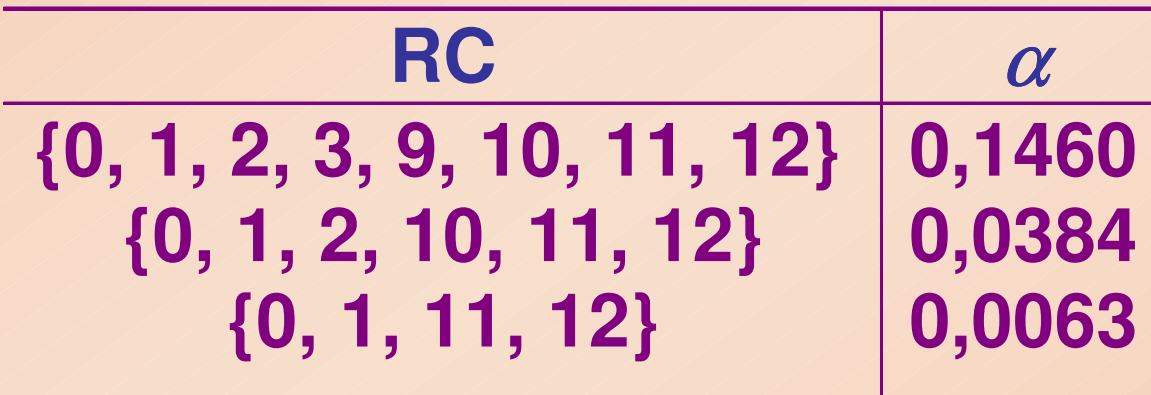

Os valores de nível de significância  $\alpha$ usualmente adotados são entre 1% e 10%.

## Até agora, o procedimento foi**escolher RC** ⇒ **determinar** <sup>α</sup>

## Alternativamente, podemos**fixar** α <sup>⇒</sup> **determinar RC**

## Determinação da região crítica

**Exemplo 2:** Suponha que um medicamento existente no mercado produza o efeito desejado em 60% dos casos nos quais o mesmo é aplicado.

Um laboratório produz um novo medicamento e afirma que ele é melhor do que o existente.

**Objetivo:** Verificar estatisticamente se a afirmação do laboratório é verdadeira.

Aplicou-se o medicamento em  $n = 10$  pacientes.

Sendo *X* o nº de pacientes, dentre os 10, para os quais o novo medicamento produz o efeito desejado, temos que,

## *X* **~ b (10;** *p***),**

com *p* sendo a proporção de pacientes para os quais o novo medicamento é eficaz.

(1) Hipóteses estatísticas:

*H*: 
$$
p = 0,6
$$
  
*A*:  $p > 0,6$ 

que correspondem a

H: o novo medicamento é similar ao existente

A: o novo medicamento é melhor, mais efetivo

(2) Fixemos o nível de significância em 5% ( $\alpha$  = 0,05).

(3) A região crítica deve ter a forma:

 $\textbf{RC} = \{ X \geq k \}$ 

O valor de *k* deve ser tal que  $P(\text{erro } I) = P(X \in \text{RC} \mid p = 0.6) = P(X \ge k) = \alpha,$ 

Pela tabela da **binomial** (10; 0,6), para *k =* 9, P(*X* ≥ 9) *<sup>=</sup>* 0,0463 ⇒para *k =* 8, P(*X* ≥ 8) *<sup>=</sup>* 0,1672

Portanto, **, garante um erro tipo I de no** máximo 5% (na realidade,  $\alpha$  =  $\,$  **0,0463**).

## **Hipóteses alternativas unilaterais e bilaterais**

## No exemplo 2 as hipóteses nula e alternativa são:**H:** *p =* **0,6**  e**A:** *p* <sup>&</sup>gt; **0,6**

 isto é, desejamos detectar desvios em *p* apenas emuma direção, ou seja, desvios à "direita" de 0,6.

Neste caso, dizemos que a hipótese alternativa é **unilateral**.

No exemplo 1 (da moeda), como as hipóteses são

**H:** *p =* **0,5**  e**A:** *p* <sup>≠</sup> **0,5**

 dizemos que a hipótese alternativa é **bilateral**(detectariamos desvios em torno de *p* = 0,5 em qualquer direção).

Exemplo 3: A proporção de analfabetos em um município era de 15% na gestão anterior. O prefeito atual implantou um programa de alfabetização desde o início de sua gestão e afirma que após 2 anos reduziu a proporção de analfabetos.

Para verificar a afirmação do prefeito 60 cidadãos foram entrevistados.

Seja *X* o número de analfabetos entre 60 cidadãos entrevistados. Então,

*X ~* **bin**(60; *p*),

sendo *p* a proporção atual de analfabetos (após o programa de alfabetização).

(1) As **hipóteses de interesse** são

H: a proporção de analfabetos não se alterou (a afirmação do prefeito está incorreta). A: a proporção de analfabetos diminuiu (afirmação do prefeito está correta).

Equivalentemente,

H: 
$$
p = 0,15
$$
  
A:  $p < 0,15$ 

(2) Vamos **fixar** α **= 0,05**.

(3) A **região crítica** deve ter a forma:

 $\textbf{RC} = \{ X \leq k \}$ 

O valor de  $k$  deve ser tal que P(erro I) =  $\alpha$ , ou seja,  $P(X \le k | p = 0, 15) = 0,05.$ 

⇒

Pela tabela da **binomial**(60; 0,15),

$$
RC = \{ X \le 4 \}
$$

Na realidade temos  $\alpha$  = 0,0424.

(4) Buscar a **evidência na amostra** para concluir:

Se observamos 6 analfabetos entre os 60 entrevistados, qual é a conclusão?

#### (5) **Decisão e conclusão**

**6 ∉ RC** ⇒ decidimos por não rejeitar *H*, ao<br>vel de significância de 4.24% nível de significância de 4,24%.

Concluímos que não temos evidência suficiente para afirmar que a proporção de analfabetos (após o programa de alfabetização) é inferior a 15%, isto é, não há evidência suficiente de que a afirmação do prefeito seja correta.

### Resumo

(1) Estabelecer as **hipóteses**:

H: *p* **<sup>=</sup>** *<sup>p</sup>*<sup>0</sup> contra uma das alternativas  $A: p \neq p_0$ ,  $A: p > p_0$  ou  $A: p < p_0$ .

(2) Escolher um **nível de significância** α.

(3) Determinar a **região crítica RC** da forma  $\{X \leq k_1, X \geq k_2\}$ ,  $\{X \geq k\}$  ou  $\{X \leq k\}$ , respectivamente às hipóteses alternativas.

(4) Selecionar uma **amostra** casual simples e determinar o número *x* de "indivíduos" na amostra portadores do atributo desejado.

(5) **Decidir**, usando a evidência *<sup>x</sup>* , ao nível de significância <sup>α</sup>, e **concluir**.

Se *x* ∈ RC <sup>⇒</sup> rejeitamos <sup>H</sup> *x* <sup>∉</sup> RC <sup>⇒</sup> não rejeitamos <sup>H</sup>